N<br>http://standards.iso.org/iso/9241/306/ed-2/AF28/AF28L3NA.TXT /.PS; sortie de production, páge 3/3 -6 -8 N: aucune linéarisation 3D (OL) dans fichier (F) ou PS-startup (S)

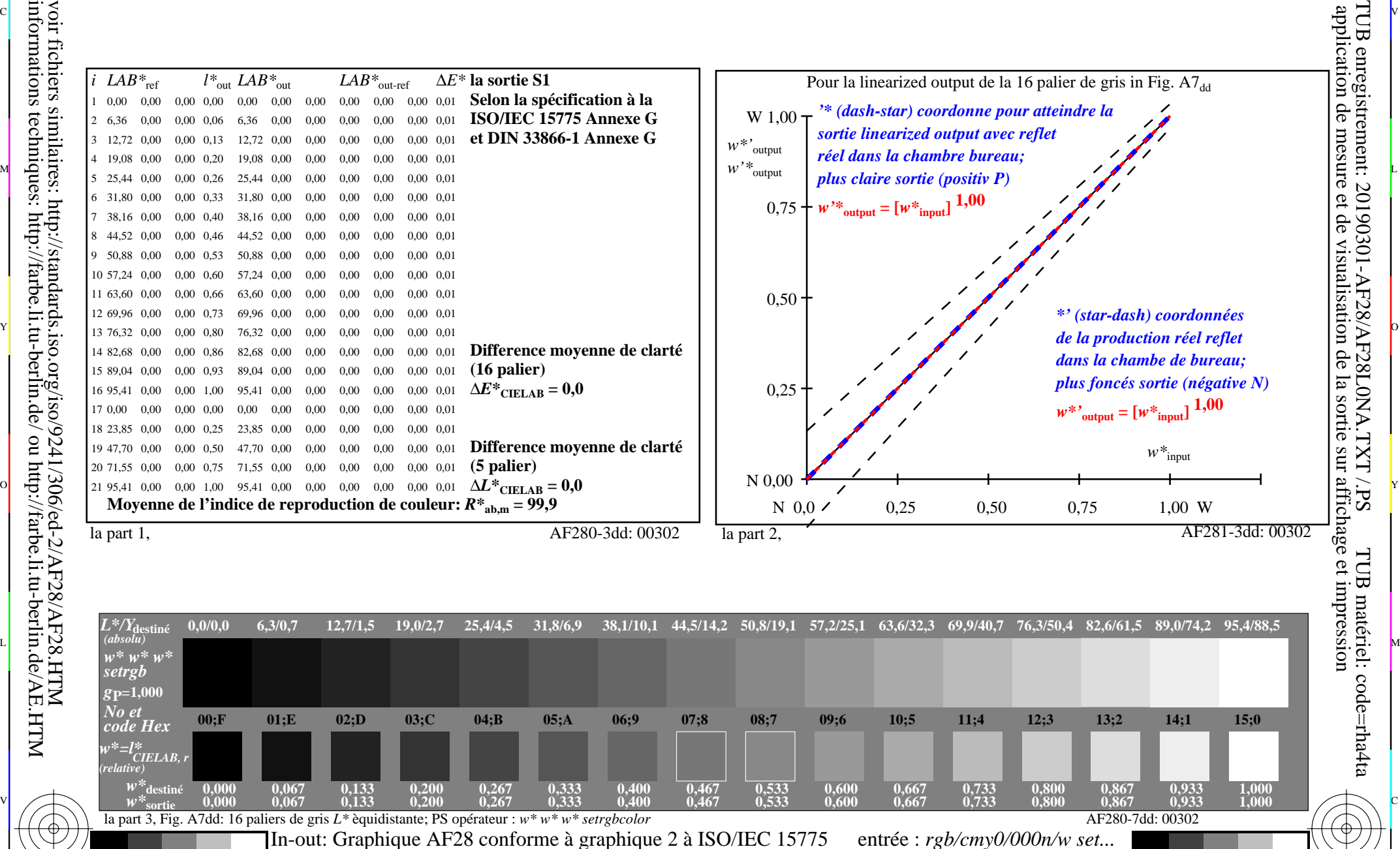

Y

 $\overline{O}$ 

 $\frac{1}{\sqrt{N}}$  -8  $\frac{1}{\sqrt{N}}$  -8  $\frac{1}{\sqrt{N}}$  -8  $\frac{1}{\sqrt{N}}$  -8  $\frac{1}{\sqrt{N}}$  -8  $\frac{1}{\sqrt{N}}$  -8  $\frac{1}{\sqrt{N}}$  -8  $\frac{1}{\sqrt{N}}$  -8  $\frac{1}{\sqrt{N}}$  -8  $\frac{1}{\sqrt{N}}$  -8  $\frac{1}{\sqrt{N}}$  -8  $\frac{1}{\sqrt{N}}$  -8  $\frac{1}{\sqrt{N}}$  -8  $\frac{1}{\sqrt{N}}$ 

L

sortie : ->rgb<sub>dd</sub> setrgbcolor

V

-6

TUB matériel: code=rha4ta

-6

TUB enregistrement: 20190301-AF28/AF28L0NA.TXT /.PS

-8

-8

C

M

*Y* contraste visible  $Y_W: Y_N = 88,9:0,31$ ;  $Y_N$ -gamme 0,0 to <0,46